# **Power Optimization from PV Panel on the basis of Temperature and Irradiance Values**

Lakhan Singh $1$ Asst. Professor, Department of Electrical Engineering JBIT, Dehradun, Uttarakhand

Vrij Mohan Vidyarthi <sup>2</sup> Asst. Professor, Department of Electrical Engineering JBIT, Dehradun, Uttarakhand

Monika Bijalwan <sup>3</sup> Asst. Professor, Department of Electrical Engineering JBIT, Dehradun, Uttarakhand

*Abstract***:- Solar energy is most promptly accessible source of energy. It is Nonpolluting and support free. To make best utilization of the solar powered PV frameworks the outcome is augmented either by mechanically following the solar and arranging the board in such a course in order to get the most extreme solar based irradiance or by electrically following the greatest power point u nder changing state of insolation and temperature. The general execution of solar oriented cell fluctuates with shifting Irradiance and Temperature. With the adjustment in the time the power got from the Solar by the PV board changes. Not just this both irradia nce and temperature influence solar light based cell proficiency and in addition comparing Fill calculate likewise changes. The aim of this paper is to optimize power output from panel depends upon both irradiance and temperature. The PV panel performance is analyzed for difference temperature and irradiance levels.**

## *Keywords: Irradiance, Output power, PV characteristics, Solar Panel, Solar energy, Temperature.*

## I. INTRODUCTION

Climate change and shortage of normal assets for power generation have urged countries worldwide to look for cleaner and more effective procedures to cover their energy requests for the years to come. Renewable energy sources appear to have extraordinary potential and have risen as great possibility to cover an essential offer on the future energy blend [1]. Solar oriented energy is the most bounteous of all energy sources; the solar light based radiation that achieves the Earth surface (mainland range) is 1800 times the worldwide essential energy utilization [2]. None the less, the test is to have the capacity to change this energy in the most productive way. Photovoltaic (PV) panels have ascended as the most cost-effective approach to do it, however there are some issues with respect to power supply and frame work reconciliation [3]. Concentrated solar light based power (CSP) is the second driving solar powered innovation and is dragging consideration inside the power segment. Its exceptional normal for total energy storage (TES) makes it select among renewables. Regardless, frame work equality appears to be far away because of the high cost related to the power generation [4]. An answer can be found by quit taking diverse ways and begin contemplating joining both

advancements with a specific end goal to get a PV-CSP hybrid frame work fit for supplementing each other for their own down sides.

Amid the most recent decade, renewable energies have been in the extent of undertaking venture and advancement for the private division and governments separately. This conduct has been uniquely displayed in nations that absence of fossil

fuel assets or don't have shoddy access to it, as the vast majority of the European nations. This can be ascribed to the generally unpredictable oil costs and the disturbances that may happen on its supply due specialized or political reasons. Some of these nations have been hoping to build their energy security by logically disengaging themselves from the fossil fuel reliance (the greater part of the European nations). In addition, there is likewise the instance of nations like Norway, Saudi Arabia and others in the Middle East area, that in spite of having vast fossil fuel assets, are occupied with diminishing the offer of these on their energy blend and rather, confer with renewable sources to upgrade their economies. In such manner, it can be more gainful to offer fossil fuel assets as opposed to utilize them for power generation. Besides, incorporation of ecological agreeable arrangements inside the political plans of numerous nations has additionally offered pushed to the nearness of these advances as a power generation elective. In any case, the usage of reasonable energy advances accompanies solid downsides. Its cost when contrasted with routine power generation techniques is in the majority of the cases higher. The incorporation to the power frame work requires additional consideration because of the irregularity on power conveyance, as it is the situation of CSP and PV individually, which are the most widely recognized solar oriented innovation for power generation.

## II. BACKGROUND OF THE STUDY

*A. Proposed approach is based on following studies:* Ajam et al. [27] took a shot at the streamlining of the solar oriented air warmer in light of the deep investigation. For this reason, a coordinated numerical model of warm and optical execution of the solar powered warmer has been determined. The general warm failure coefficient and other warmth exchange coefficients of the radiator were thought to be variable while determining a condition for the energy productivity. Utilizing the MATLAB tool supply the energy productivity condition has been amplified. Subsequent to amplifying the energy proficiency condition it has been contrasted and the warm productivity of the radiator, which at last results in an uncommon increment of the energy effectiveness as per the enhanced parameters. Sarhaddi et al. [22] took a shot at execution examination of solar powered photovoltaic warm (PV/T) air authority utilizing lively investigation. For the estimation of the electrical parameters of a PV/T air collector an enhanced electrical model was utilized as a part of the current study and afterward as far as outline and climatic parameters a changed condition for the energy effectiveness of a PV/T air authority is inferred. For figuring warm and electrical parameters of a PV/T air gatherer had likewise been created.

Joshi et al. [7] did the careful survey on execution assessment of photovoltaic (PV) and photovoltaic temperature (PV/T) frameworks taking into account electrical and in addition warm output e.g., electrical, warm, energy, and energy proficiency. Work done by various creators on Photovoltaic frame works and their applications were additionally uncovered in this study. Uses of PV frame works were grouped by use, i.e., power generation and warm applications.

Sayigh [31] directed a complex examination concerning impact of dust on solar light based level plate gatherers. The investigation involved seven level plate gatherers with six orchestrated in three sets and subjected to different slants of 08, 308, and 608, with the seventh authority slanted vertically at 908. In every pair one authority was cleaned frequently while the other was kept undisturbed. The measure of consumed solar oriented energy of the unclean plates was registered and contrasted with that with the cleaned ones. One of the perceptions showed a dust accumulation of around 2.5 g/m2/day amongst April and June.

Sayigh et al. [31] additionally researched the impact of dust aggregation on tilted glass plates situated in Kuwait and found a lessening in plate-transmittance by a sum going from 64% to 17% for tilt edges running from 08 to 608, individually following 38 days of introduction. What's more, a lessening of 30% in valuable energy addition was seen by the level gatherer following 3 days of dust aggregation.

Said [30] concentrated on the impacts of a white of dust aggregation in oceanic desert-zone sort of situations on solar oriented gatherers which incorporated a twofold coated level plate authority, an empty tube gatherer with round and hollow reflectors and a PV panel. A 7% productivity debasement rate of every month was found for photovoltaic panels, while for warm panels the corruption rate in optical effectiveness extended from 2.8% to 7% every month.

## *B. Studies Based on Voltage Restorer*

O. Anaya-Lara et. al. current the proliferation of component voltage restorer and prescribes four one of a kind strategies to imbue the voltage using DVR, which are sorted, for instance, estimate pay, stage advance system, voltage resistance procedure and in stage voltage implantation method. In foresee compensation system implanted DVR voltage is the refinement between the hang and pre-lack voltage. With a particular final objective to minimize the certified power imbued by DVR, stage advance system is used. For a little rate of the voltage hang which does not impact the system then voltage resistance method with slightest imperativeness mixture. [14].

S.F. Torabi et. al. oversees showing and amusement arrangement of a Dynamic Voltage Restore (DVR). The DVR is a dynamic response for guarantee fragile loads against voltage run down and swells. The DVR can be executed to guarantee a social event of medium voltage or low voltage customers. The new plan of DVR has been proposed using improved d-q-0 controller system. This study streams pay of hangs and swells voltage in the midst of single line to ground (SLG) issue and three-phase defect Simulation results finished by Matlab/Simulink check the execution of the proposed system [15].

V.K. Ramachandara Murthy et. al. addresses additional supervisory control technique in the midst of voltage ranges. The arrangement must set the DVR to work without surpassing its rating so it keep up load voltage inside satisfactory cutoff focuses and sensible point is set to 0.9 pu voltage level as a compensation for voltage hang, in like way the reimbursing swell to 1 pu is not best game plan. If 1.1 p.u. is sufficient. Besides, investigation work further more reveals how to determine mixed DVR voltage as showed by its rating and pay set point. In stage and predict compensation strategies are dependent on the significance of the held supply voltage and the stack power element [16].

John Godask Nielsen et. al. address the differing topologies can be used to give the dc supply to DVR .John Godsk Nielsen and Frede Blaabjerg proposed four particular topologies to give dc supply. Connections are made between those topologies that can be recognized with slightest measure of essentialness storage, which can be condensed as take after. In first case DVR is performed with no imperativeness storage system. An inactive convertor is used in light of the way that restrictive unidirectional power stream is crucial. The convertor may either put at the load side or set at the source side. Additionally, in other case the DVR is performed with the essentialness storage system. The essentialness is secured either in the dc join capacitor or as reliable DC join. Test using a 10KVA DVR shows that the no. of imperativeness storage thought is conceivable yet an upgraded execution can be expert for compensating voltage hang using set away essentialness topology [29].

Jose M. Lozano et. al. streams a thought for the use of system converter which contains nine bidirectional switches composed in three social events each being associated with a output line. This network converter is used as a piece of DVR in light of a matrix converter

without essentialness storage device is proposed to adjust to voltage instability Direct Space Vector Pulse Width Modulation (DSVPWM) frameworks used for uneven and twisted voltage supply. Among the leaving DVR topologies with imperativeness storage in aerating and cooling structure, diverse unique sorts of trading power converters have been used, being the frame work converter an appealing game plan due to its working favorable circumstances [18].

Michael John Newman et. al. prescribe that it would be valuable if the course of action related inverter of a DVR could similarly be used to compensate for any unflinching state load voltage harmonies, since this would extend the power quality worth added point of preference to the structure remembering the deciding objective to incorporate voltage harmonies pay arrangement has a net veritable power stream of zero to minimize the net bona fide power stream, limited combination blending based controllers are used to compensate for every picked harmonies with no relative term. Booming controllers are used as opposed to synchronous edge d-q essential control at each repeat [19].

Amr Elnady et. al. familiarize the generous control frame work with add more convenience to the DVR. They develop the flexible perceptron based control computation remembering the deciding objective to isolate and calm a power quality issue. As demonstrated by that reviewed sign is traded to the classifier. If all else fails based course of action module to see unsettling impacts like harmonies disproportionate and balanced voltage records and swells. Besides, DVR makes the move according to the unsettling impact happens in the structure. In routine count used for DVR used for DVR the response of the voltage mixture figuring in light of particularly depicted hang return to 1 pu frame work voltage yet in various sensible cases a landing to 1 p.u. is excessive [20].

Ahmed Hossam-Eldin et. al. address there are various devices which may be used to reimburse the voltage list, for instance, tap changer, Uninterrupted Power Supply (UPS), Static var Compensator (STATCOM), dynamic voltage restorer (DVR). He has made the connection between those devices and surmise that UPS can't be used in light of the way that it passes all in all heap with no dedication from the frame work. Due to the huge advancement of tap changer it is on occasion used, STATCOM is acquainted with support those have poor power component and routinely poor control. The DVR is most saving device for voltage hang help in appropriation structure [21].

MhindaVilathgamuwa et. al. proposed another thought of the DVR where two or more DVRs in different feeders connected with the essential DC join. One of the DVR compensates for voltage hang and the other energize the DC join imperativeness storage. The obliging component of the proposed structure is that the measure of real power trade that one line can trade to the dc join essentialness storage is depends on upon load power segment. The control system is one of the vital parts of the DVR operation. The implanted voltage of the DVR depends on upon the exactness and component behavior of the pulse width modulation (PWM) voltage mix plan and control system grasped [22].

Kasolari Perera et. al. suggest a control strategy for single stage voltage list considering in-stage pay frame work in which DVR at first tracks the stage edge of the supply voltage and produce reference voltage signal with the assessed voltage size. If any stage hop happened at the supply voltage, stage edge of the reference voltage sign is adjusted bit by bit to track the stage contrast between the reference and measured voltage mixed by the DVR. Thus with this methodology the store will no experience any stage hop or plunge [23].

Tariq Masood et. al. boss focus of this investigation work is to examine the behavior of STATCOM against SVC controller by setting up new control parameters. Essentially, STATCOM, and SVC straight working extents of the V-I and V-Q and moreover their useful compensation capacities have been tended to meet operational need with certain level of viability and unfaltering quality. In this manner, the other working parameters comparatively transient strength, response time, capacity to exchange honest to goodness Power and Power Losses have promotion to keep up full capacitive output current at low framework voltage [21].

## *C. Studies Based on Power Quality Improvement*

Yogesh Rohilla, Yash Buddy [8],this research work gives power segment rectification, harmonies exchange, load adjusting and reasonable energy portion of direct and nonstraight, adjusted and unequal weights utilizing custom power device DSTATCOM for three-stage four wire (3p4w) framework. Phase harmonic controller (PHC) theory has been utilized for reference current period. A three-leg voltage source converter topology with joined transformer as distribution static compensator (DSTATCOM) is utilized inside this investigation work. Tjoined transformer is shown here for reasonable current prize. Limit of this methodology is demonstrated utilizing sways got from MATLAB-Simulink nature.

Bhim Singh, Sabha Raj Arya [26], this investigation work manages a thing software phase locked loop (SPLL) based control mean a three stage distribution static compensator (DSTATCOM) for power quality change under direct/nonlinear loads in a portion structure. In this control approach, plentifulness of central dynamic and receptive power areas of weight energies is concentrated for estimation of reference source streams. The DSTATCOM is appeared in the Matlab environment utilizing simulink and Sim Power sytem (SPS) instrument stash. Matlab based made model of DSTATCOM is utilized to duplicate its execution. Recreated execution of DSTATCOM is discovered satisfying under time moving and unequal prompt and nonlinear customer loads.

Syed.Karimulla, P.S.Niranjan Kumar and Gulam Amer [27], the execution of the DSTATCOM relies on upon the control figuring i.e. the extraction of the current parts. Thusly, for this, there are unmistakable control calculations for the control of DSTATCOM piece contingent on different hypotheses and theories like stage advancement control, expedient PQ hypothesis, synchronous edge

theory. Each of the numbers demonstrated have their preferences and faults. This examination work concentrates on power quality change of minimal isolated alternator supporting a three stage three wire stream framework with a straight load. Voltage bearing and update of straight loads, suitability of power, for occasion, power variable amendment is reviewed and executed with the assistance of DSTATCOM. Besides in like way unmistakable control figuring's resolved are explored and isolated through bleeding edge redirections. The models are conveyed and imitated in MATLAB utilizing Simulink and power system block set (PSB) instrument stash. It is watched that DSTATCOM is appropriate in remunerating open power and enhancing the power method for portion frameworks.

Bhim Singh, P. Jayaprakash, Solaril Kumar, and D. P. Kothari [28], in this investigation work, a neural-network (NN) - controlled distribution static compensator (DSTATCOM) utilizing a processor is executed for power quality change in a three-stage four-wire scattering framework. A three-leg voltage-source converter (VSC) based DSTATCOM with a transversely trans-past is utilized for the portion of open power for voltage control or for power part adjustment adjacent weight changing, exchange of symphonious energies, and reasonable current pay at the explanation behind standard coupling. The Adeline (adaptable straight part) - based on NN is utilized to finish the control course of action of the VSC. This structure gives sum execution as that of other control methods, despite it is definitely not hard to execute and has an energetic reaction and gives pretty much zero stage shift. The transversely transformer is utilized for giving a course to the zero-movement current in a three-stage fourwire spread structure. This reductions the multifaceted nature and also the expense of the DSTATCOM structure

Ms. Manju Aggarwal, Prof. S. K. Gupta Prof. Madhusudan, Dr. Gaurav Kasal [29], This examination work supervises operation and control of a stream static synchronous compensator (D-STATCOM) for power quality change in no concurrent machine-based scattered period as the weird generator has poor voltage course uncommonly, all through top weight conditions. Interest of D-STATCOM as voltage controller updates the general execution of the spread structure fundamentally.

The power quality issues like voltage control, inconvenience adjusting and control stream are, surely examined and rehashed in MATLAB. The D-STATCOM is perceived utilizing a three leg IGBT based phase width modulation- voltage source converter (PWM-VSC) having a DC transport capacitor. A hysteresis rule based transporter less PWM current controller is utilized to choose gating phase for the IGBT switches. The Simulink model is made and repeated in MATLAB, structure R2007b. It is watched that DSTATCOM is practical in remunerating precarious power, load modifying and consonant exchange and enhancing the power method for the vehicle structure.

# III. TOOLS USED

MATLAB R2013a Student Version has most popular version of this product is the name of the program executable file is matlab.exe.

System Requirements

The latest version of the Windows Vista, Windows 7, or Windows 8 operating systems (32- or 64-bit)

512 MB of RAM (32-bit) or 1 GB of RAM (64-bit)

2 GB of disk speed (32-bit) or 2.1 GB of disk speed (64 bit)

NOTE: The MATLAB program is very large and should only be downloaded using a high-speed Internet connection.

Installing MATLAB

1. Download MATLAB R2013a x86 (Student) for a 32-bit operating system or MATLAB R2013a x64 (Student) for a 64-bit operating system from the Software Download page. Please note the USC activation key included on the download link. You will need to use this key during the activation process if you do not already have a MathWorks account.

2. Locate the downloaded file, MatlabR2013a-win32 student.zip for 32-bit or MatlabR2013a-win64-student.zip for 64-bit, on your desktop and double-click it to unzip and expand the folder.

3. Open the expanded folder and double-click the installer file to begin installation.

4. On the MathWorks Installer screen, choose Install using the Internet and click Next.

5. On the License Agreement screen, read the agreement and choose Yes.

6. Click Next.

7. On the Provide Installation Information screen, if you already have a Mathworks account, chooseLogin to my Mathworks Account and enter your USC email address and your MathWorks password. Click Next.

NOTE: If you do not have a Mathworks account:

8. Choose I need to create an Account (Requires an Activation Key) and then click Next.

9. On the Account Creation screen, enter the following information:

1. In the E-mail address field, enter your USC email address.

2. In the Retype E-mail address field, re-enter your USC email address.

3. In the Password field, choose a password for your MathWorks account.

4. In the Retype Password field, re-enter the password you just choose.

5. In the First Name field, enter your first name.

6. In the Last Name field, enter your last name.

7. In the Activation key field, enter the activation key that was supplied at the download link.

10. Click Next.

11. On the License Selection screen, choose Select a license and make sure the Total Academic Headcount Student – Standalone Named User license is highlighted in the middle of the screen.

12. Click Next.

13. On the Installation Type screen, choose Typical.

14. The Folder Selection screen will appear and ask you in which folder you would like to install MATLAB. Choose a folder and click Next.

15. The Confirmation screen will appear with your chosen installation settings. Review these settings and click Install to install MATLAB.

NOTE: Installation may take 20 minutes or longer to complete, depending on your computer. Please do not close the installer during this process.

16. The Product Configuration Notes screen will appear. Please read these notes and click Next.

An installation window screen of Matlab R2013a program

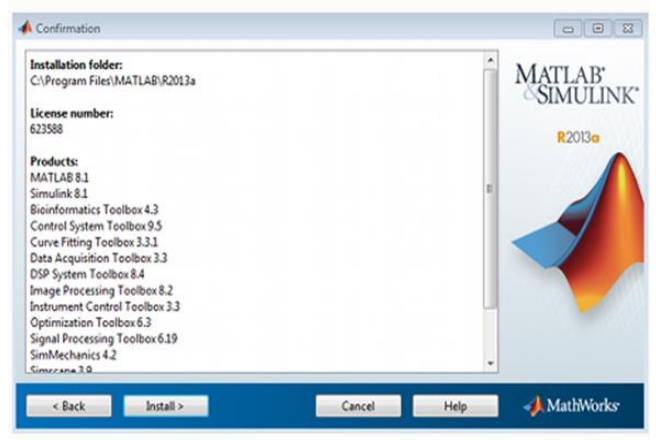

Figure 1: An installation window screen of Matlab R2013a program

#### Activating MATLAB

Once installation has finished, you will see the Installation Complete screen. Make sure that Activate MATLAB is checked and click Next to begin activating MATLAB.

1.The Activate MathWorks Software screen will appear. Click Next.

2. On the MathWorks Software Activation screen, click Next.

3. On the Activation Key screen, enter the USC activation key you found on the download page and then click Next.

4. On the Confirmation screen, confirm the activation settings and click Activate.

5. On the Activation Complete screen, click Finish to complete the activation process.

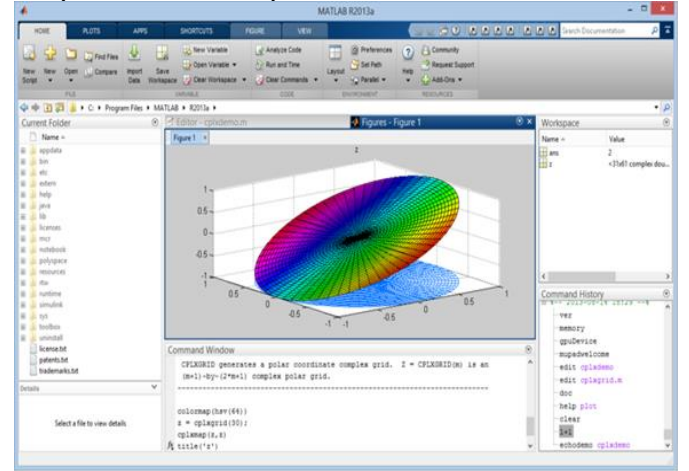

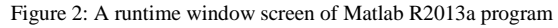

Parallel Computing Toolbox Requires MATLAB

MATLAB Distributed Computing Server is required for running computations on remote machines.

Requirements for Parallel Computing on the Desktop (using local workers available with Parallel Computing Toolbox)

Maximum of 1 MATLAB worker per CPU core is recommended.

Minimum of 1 GB RAM per MATLAB worker is recommended while running workers locally on the desktop. A worker consumes memory equivalent to a MATLAB session running without the MATLAB desktop. Minimum of 5 GB of disk speed is recommended to accommodate temporary data directories. Results

The results demonstrated the stepwise recreation outputs of proposed work. Run the Matlab platform and initialize the project. The output of the proposed model is obtained from a solar panel of 150 watts. In the results, the output power is optimized by using the MPPT technique. (P&O) MPPT technique is used in the model for the purpose of optimizing a value of power for a particular load.

## IV. PROPOSED SIMULATION SYSTEM

In the proposed model, the input to PV panel is solar irradiance and temperature a particular value of temperature and irradiance is selected by the selecting sequence. The model is design for three values of irradiance i.e. 600 W/m.sq. , 800 W/m.sq. and 1000 W/m.sq. The value of temperature can also be varied from  $0 \sqcup C$  to 80  $\sqcup C$ . The output of PV panel is given to the MPPT and the output from MPPT is fed to voltage regulator, after voltage regulator power is delivered to the batteries through a diode which prevents the back flow of power from batteries to the panel.

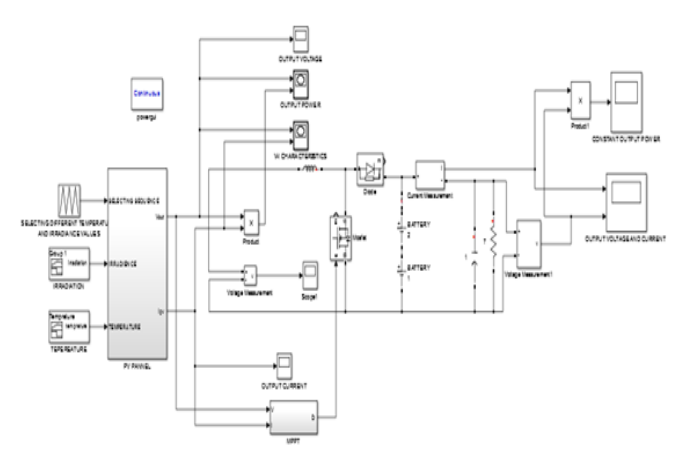

Figure 3: Proposed Simulation model with MPPT Architecture

The output of PV panel is optimized by using MPPT architecture which includes input voltage and current. The MPPT regulate the output power of the in PV panel by increasing or decreasing the terminal voltage or current. In Perturb and observe (P&O) method, the MPPT algorithm

is based on the calculation of the PV power and the power change by sampling both the PV current and voltage. The tracker operates by periodically incrementing or decrementing the solar array voltage. The process is repeated periodically until the MPP is reached. The system then oscillates about the MPP. The oscillation can be minimized by reducing the perturbation step size. If a given perturbation leads to an increase (decrease) in the output power of the PV, then the subsequent perturbation is generated in the same (opposite) direction.

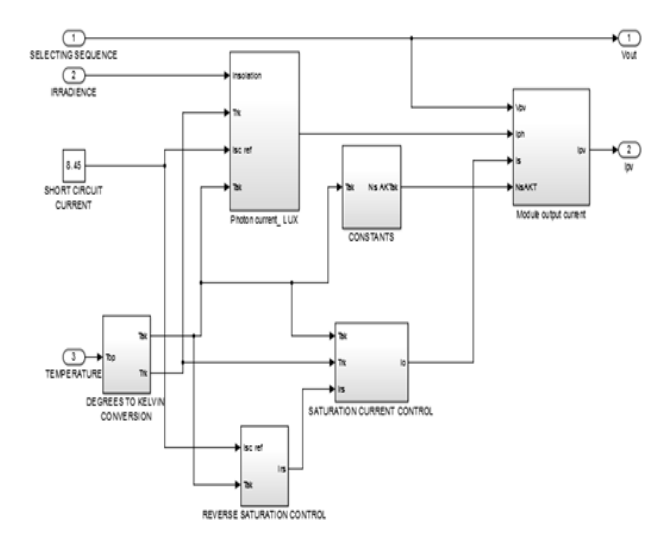

Figure 4: Proposed Simulation PV Panel Subsystem

the proposed simulation PV panel subsystem that includes the modeling of PV cell, temperature, irradiance values, short circuit current calculations, temperature conversion, saturation current control and input output ports. The proposed PV panel subsystem is used to analysis the V-I characteristics of output results.

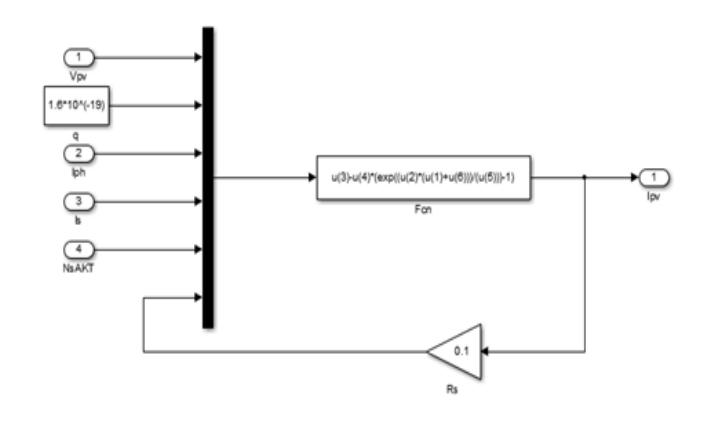

Figure 5: Module Output Current Values Using Ipv

presented current optimization module using Ipv to get current output's combinations. The Ipv is used to define the various combinations of current values and its analysis is used to derive output current values.

#### V. PERFORMANCE EVALUATION

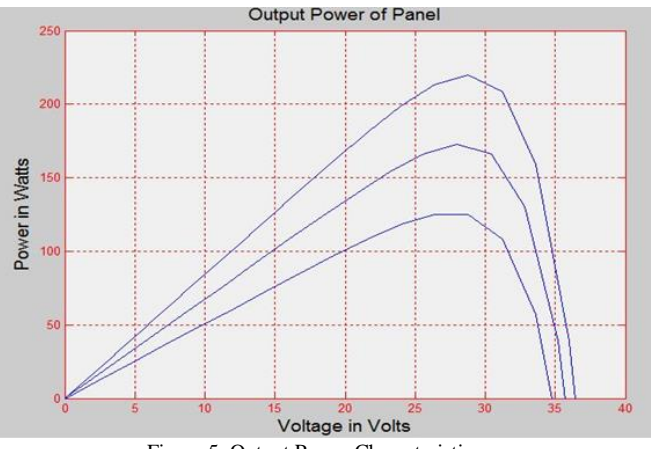

Figure 5: Output Power Characteristics

presented the output power performance that shows the power variations with the different levels of irradiance at the same temperature. The three curves for 1000 w/m.sq. , 800 w/m.sq. and 600 w/m.sq. respectively. As it is directly clear from the curves that output power linearly increase with increase of the irradiance. But too much insolation cause the saturation eventually the power output reduced because of increase in mobility of electron and increase in temperature.

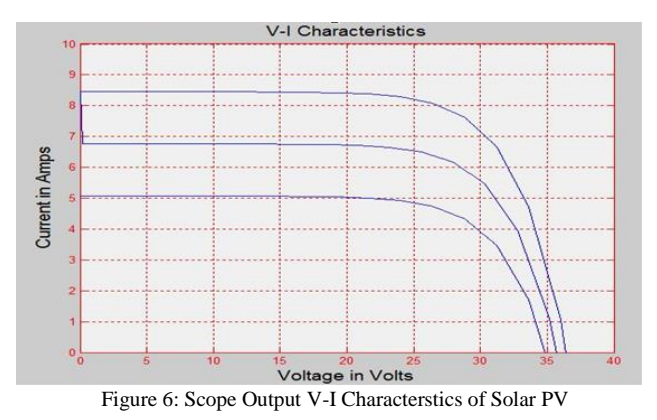

presented the output V-I characteristics of solar PV panel at same temperature value and different irradiance level. Maximum power is extracted at same voltage but at different current values.

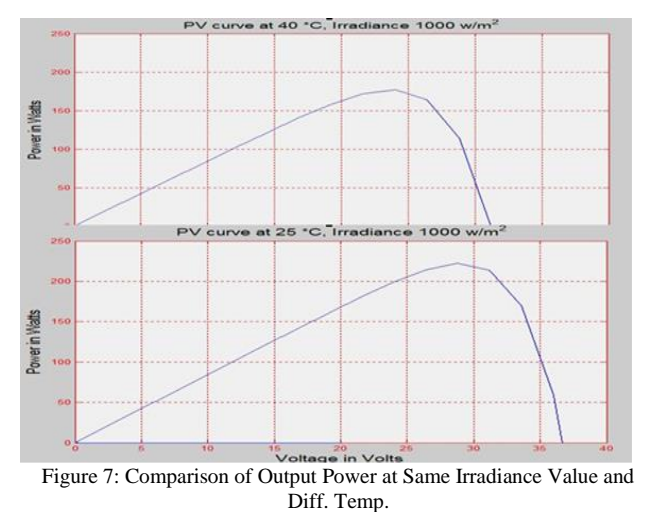

Max. power at temp. 40 °c,  $\&$  irradiance at 1000 W/m2= 175 W

Max. power at temp. 25 °c, & irradiance at 1000 W/m2 = 225 W

Power reduced by 3.3W per unit rise in temperature.

the constant voltage and current outputs. Shading loss is diminished because of appropriate determination of pitch and site condition. Module mismatch expand in view of genuine power quality deviation of module.

Table 4.2: Power Output of PV Panel for One Complete Day

| Time  | <b>Voltage</b><br>$(\mathbf{V})$ | Current (I) | Power (Watt) |
|-------|----------------------------------|-------------|--------------|
| 6:00  | 6.17                             | 0.18        | 1.16         |
| 7:00  | 8.10                             | 1.40        | 11.35        |
| 8:00  | 9.65                             | 2.32        | 22.41        |
| 9:00  | 12.83                            | 2.98        | 38.41        |
| 10:00 | 13.01                            | 4.73        | 61.54        |
| 11:00 | 16.68                            | 6.11        | 101.93       |
| 12:00 | 17.01                            | 6.85        | 116.61       |
| 13:00 | 17.64                            | 7.33        | 129.37       |
| 14:00 | 17.11                            | 6.98        | 119.45       |
| 15:00 | 16.21                            | 6.96        | 112.83       |
| 16:00 | 14.56                            | 5.40        | 78.76        |
| 17:00 | 10.72                            | 4.96        | 53.22        |
| 18:00 | 7.44                             | 3.19        | 25.35        |
| 19:00 | 8.44                             | 1.49        | 12.64        |

Electrical data is collected from 150W solar PV panel on 30th April, 2016 in Baba Ghulam Shah Badshah University Rajouri, Jammu and Kashmir. The exprimental data is comapared with simulation results of model created in Matlab. The output of Matlab simulation model is compared with the date obtained from the experimental setup. The output power of solar PV increases with time morning to midday and reaches the maximum value around 1 p.m. then start decreasing till evening.

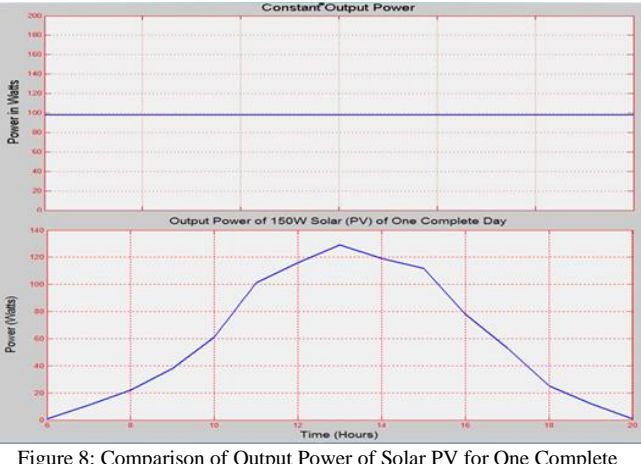

Figure 8: Comparison of Output Power of Solar PV for One Complete Day

But in the proposed model output power remains constant throughout the day and is around 98W. Two batteries of 20V each are connected in series, the purpose of batteries to store energy while solar panel is generating greater than 98W and supply power to load when the power generation by solar panel less than 98W. The rating of batteries is 35 Ah each, but it can be selected as per the load requirement. The efficiency is improved by 12.6% and voltage drop is reduced by13.75% in circuit as compare to the existing system.

## VI. CONCLUSION

The output power of PV panel is optimized and kept constant at the load end. The fluctuation problem associated with PV system is removed, hence the performance and life of equipment is increased, improved results overcome the various losses have been considered during the simulation along with predicted PR. The efficiency is improved by 12.6% and voltage drop is reduced by13.75% in circuit as compare to the existing model. Extra cost is required to install pair of batteries and MPPT technique used.

Another area to research would be to develop the count of the I-V combination. Including parameters, for example, time-of-day or an area segment to the emulator calculation could be incorporated to all the more precisely imitate a solar oriented panel under certifiable conditions. The PV emulator would have the capacity to reenact a solar oriented panel as the panel experiences a whole day in a client indicated district. Shading could be another potential element that could be incorporated into the PV emulator. Since PV panels are made out of a few solar powered cells associated in arrangement and parallel, incomplete shading of the module will influence output attributes of the solar light based panel. The enhanced results ought to defeat the different failures have been considered. If it can be recognized in a structure same rating of module is related in adjoining locale then re affiliation ought to be conceivable keeping in consider the end goal to lessen this failure up to certain level.

#### VII. FUTURE WORK

Future suggestion for this proposed work is as per the following:

Perform advancement work by including more than two variables in the affectability examination.

Refine the progressions in the affectability examination so more exact results can be acquired.

Refine the appraisal of operation hours for every day so the utilization of capacity can be improved. They arranging of the working hours ought to be done by time venture of the transient simulation.

Consider the execution expense of the turbine new businesses. This is related to salt utilization that was not considered on this work.

Perform advancement work by including more than three variables in the affectability examination. As a case, the PV limit must shift too.

Study execution pointers at lattice level. For the most part, power frameworks need foundation fortification when discontinuous power sources are incorporated. By supplying firm limit this can be avoided.

#### REFERENCES

- [1] A.N.Rakib, K.Nawaz, J.Tasnim and N. Afroze. 2015. A complete modeling and analysis of solar system (Cell/Module/Array) based on MATLAB. Ist International Conference on Electrical & Electronic Engineering (ICEEE), 04-06.
- [2] Wankhede R.B and Vaidya. U.B. 2014. Energy Comparison of MPPT Techniques Using Cuk Converter. IJIRAE. 1(6).
- [3] Daniel Thena Thayalan, Hwa-Seok Lee and Joung–Hu Park. 2014. Low-Cost High-Efficiency Discrete Current Sensing Method Using Bypass Switch for PV System. IEEE Transaction and Measurement. 63(4).
- [4] Pooja Sharma and Vivek Agarwal. 2014. Exact Maximum power point tracking of Grid-Connected Partially Shaded PV source using current Compensation Concept. IEEE Transactions on power Electronics. 29(9).
- [5] Ponkartik. N and Kalidasa Murugavel. K. 2014. Performance enhancement of solar photovoltaic system using novel maximum power point tracking. Electrical power and Energy systems. 60: 1-5.
- [6] Kok Soon Tey and Saad Mekhilef. 2014. Modified Incremental Conductance MPPT algorithm to mitigate inaccurate responses under fast-changing solar irradiation level. Solar energy. 101: 333-342.
- [7] Moacyr Aureliano Gomes de Brito, Luigi Galotto. JR., Leonardo Poltronieri Sampaio, Guilerme de Azevedo Melo, and Carlos Alberto Canesin. 2013. Evaluation of the main MPPT Techniques.
- [8] Yogesh Rohilla, Yash Pal, "T-connected Transformer Integrated Three-leg VSC based 3P4W DSTATCOM for Power Quality Improvement" 2013 Nirma University International Conference on Engineering (NUiCONE) IEEE.
- [9] Abdullah Abusorrah, Mohammed. M., Al-Hindawi, YusufAl-Turki, KuntalMandal, Damian Giaouris, Soumitro Banerjee, Spyros Voutetakis and Simira Papadopoulou. 2013. Stability of a boost converter fed from a photovoltaic source. Solar energy. 98: 458-471.
- [10] Wretched Khadmun and Wanchai Subsingha. 2013. High voltage Gain Interleaved DC Boost Converter Application for photovoltaic Generation System. Energy Procedia. 34: 390-398.
- [11] Kish. G. J, Lee. J. J and Lehn. P.W. 2012. Modeling and control of Photovoltaic Panels utilizing the incremental conductance method for maximum power point tracking. IET, 2 July. pp. 259- 266.
- [12] S.F. Torabi, D. Nazarpour, Y. Shayestehfard., "Compensation of Sags and Swells Voltage Using Dynamic Voltage Restorer (DVR) During Single Line To Ground And Three-Phase Faults" International Journal on "Technical and Physical Problems of Engineering" (IJTPE) Published by International Organization of

IOTPE, Issue 12 Volume- 4, Number- 3, Pages 126-132, September, 2012.

- [13] Jayabrata Maity, Sanjib Kumar Mitra, Jayanta Majee, Sumana Chowdhuri, Jitendranath Bera. 2012. Development of an efficient Photovoltaic MPPT Controller. Power and energy in NERIST (ICPEN). pp. 1-4.
- [14] O. Anaya-Lara, E. Acha, "Modeling and Analysis of Custom Power Systems by PSCAD/EMTDC", IEEE Trans on Power Delivery, PWDR vol-17 (1), Page no.-266 - 272, 2002.
- [15] Chong. B. V. P and Zhang. L. 2012. Controller design for integrated PV-converter modules under partial shading conditions. Solar energy. 92: 123-138.
- [16] Woo-Young Choi and Change-Goo Lee. 2012. Photovoltaic panel integrated power conditioning system using a high efficiency step-up DC-DC Converter. Renewable Energy. 41: 227-234.
- [17] Shuai Jiang, Dong Cao, Yuan Li and Fang Zheng Peng. 2012. Grid - Connected Boost-Half-Bridge Photovoltaic Micro inverter System Using Repetitive Current Control and Maximum power point tracking. IEEE Transactions on power Electronics. 27(11).
- [18] Brito MAG, Junior LG, Sampaio LP, Canesin CA. 2011. Evaluation of MPPT Techniques for photovoltaic applications. IEEE international symposium on industrial electronics-ISIE. 20, pp. 1039-1044.
- [19] Azadeh Safari and Saad Mekhilef. 2011. Simulation and Hardware Implementation of Incremental Conductance MPPT with Direct Control method using Cuk converter. IEEE Transactions on Industrial Electronics. 58(4).
- [20] Petit. P et al. 2011. New architecture for high efficiency DC-DC Converter dedicated to photovoltaic conversion. Energy Procedia. 6: 688-94.
- [21] Tariq Masood, R.K. Aggarwa, S.A. Qureshi, R.A.J Khan, Mojtaba Nemati, Hesa Addin Yousefian, Rouhollah Afshari, "Statcom Model Against Svc Control Model Performance Analyses Technique by Matlab", International Conference on Renewable Energy and Power Quality (ICREPQ'10) Granada (Spain), 23rd to 25th March, 2010.
- [22] Sarhaddi F., Farahat S., Ajam H., Behzadmehr A. (2010). Energetic performance assessment of a solar photovoltaic thermal (PV/T) air collector. Energy and Buildings, 42:2184–2199
- [23] Sang-Hoon. P, et al. 2010. Design and application for PV generation system using a soft-switching boost converter with SARC. IEEE Transactions on Industrial Electronics. Vol. no 57: 515-22.
- [24] Chiang. S, et al. 2009. Modeling and control of the PV charger system with SEPIC Converter. IEEE Transactions on industrial electronics. 56: 4344-53.
- [25] Roberto Faranda, Sonia Leva. 2008. Energy comparison of MPPT techniques for PV Systems. ISSN, 3: 1790-5060
- [26] Kwon JM, et al. 2008. Three-Phase photovoltaic system with three-level boosting MPPT Control. IEEE Transactions on Power Electronics. pp. 2319-27.
- [27] Ajam H., Farahat S., Sarhaddi F. (2005). Energetic Optimization of Solar Air Heaters and Comparison with Energy Analysis. International Journal of Thermodynamics, 8 (4):183-190
- [28] John Godask Nielsen and Frede Blaabjerg, "A Detailed comparison of system topologies for Dynamic voltage restorers", IEEE transaction on industry application, volume-41, No. 5, September/October 2005.
- [29] O. Anaya-Lara, E. Acha, "Modeling and Analysis of Custom Power Systems by PSCAD/EMTDC", IEEE Trans on Power Delivery, PWDR vol-17 (1), Page no.-266 - 272, 2002.
- [30] Said S. Effect of dust accumulation on performances of thermal and PV flat plate collectors. Appl Energy 1990;37:73–84
- [31] Sayigh AAM, Al-Jandal S, Ahmed H. Dust effect on solar flat surfaces devices in Kuwait. In: Furlan C, Mancini NA, Sayigh AAM, Seraphin BO, editors. Proceedings of the workshop on the physics of non-conventional energy sources and materials science for energy, ICTP, Triest, Italy. 1985. p. 353–67.
- [32] Subhash Kumar, Dr. Tarlochan kaur. 2014. Solar PV Performance-Issues and Challenges. International Journal of Innovative Research in Electrical, Electronics, Instrumentation and Control Engineering, Vol. 2, Issue 11, November 2014
- [33] https://en.wikipedia.org/wiki/Renewable\_energy\_in\_india
- [34] http://www.pveducation.org/